# **Table.ImportDataRow(Object())**

## **Description**

Imports data from an array of objects to the current table.

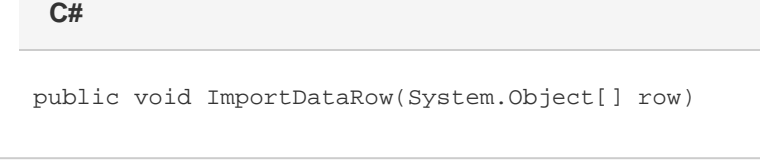

**vb.net**

Public Sub ImportDataRow(ByVal row As Object())

### **Parameters**

**row**

An array containing the set of values to import to the table.

## **Exceptions**

**System.Exception**

#### **Examples**

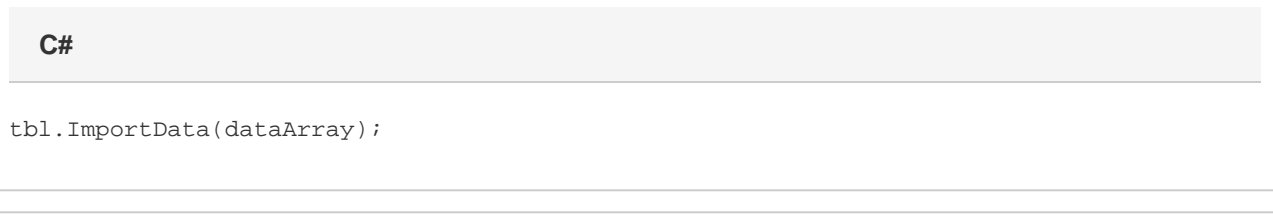

**vb.net**

tbl.ImportData(dataArray)